## **Workshop Session 1**

- Participants practice recording own reading using Praat
- Material: Workshop ppt (demonstration video)

 Worksheet 1.1 Worksheet 1.2 Native speakers' reading audio

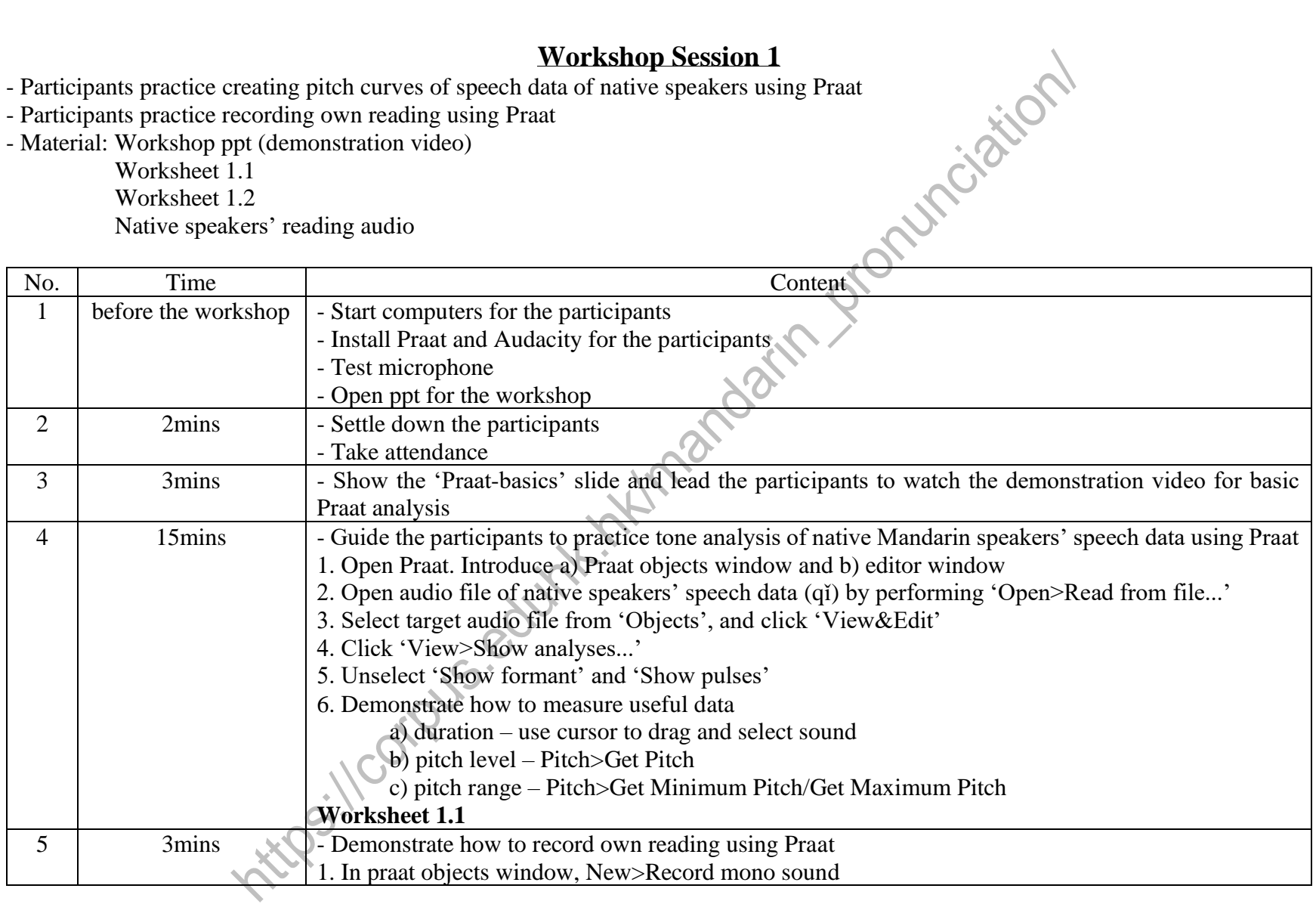

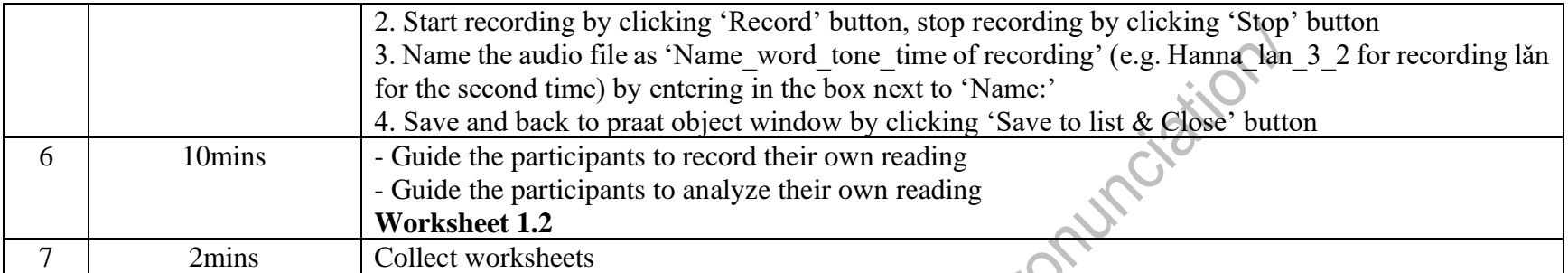

## **Worksheet 1.1**

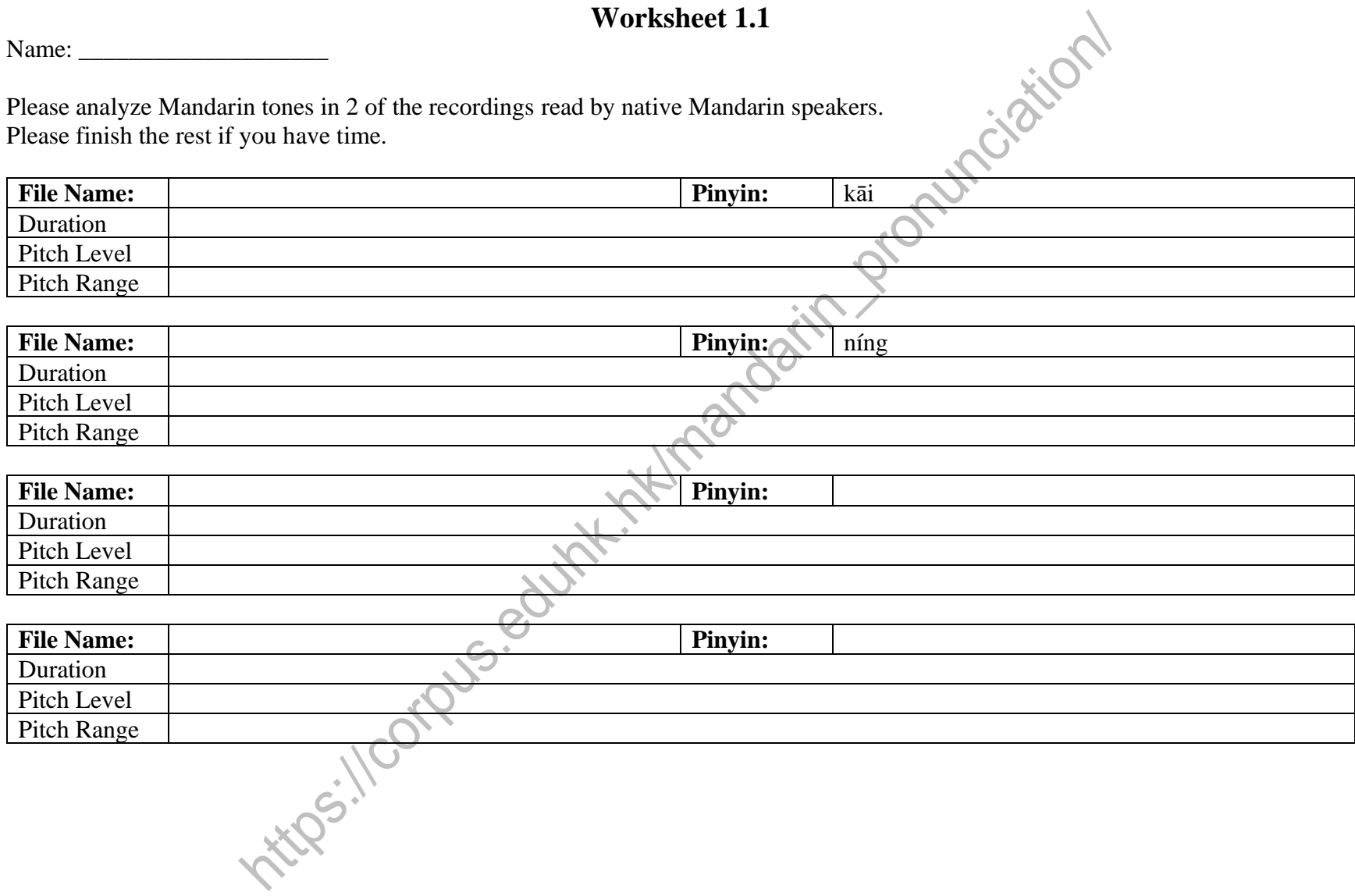

Name: \_\_\_\_\_\_\_\_\_\_\_\_\_\_\_\_\_\_\_\_

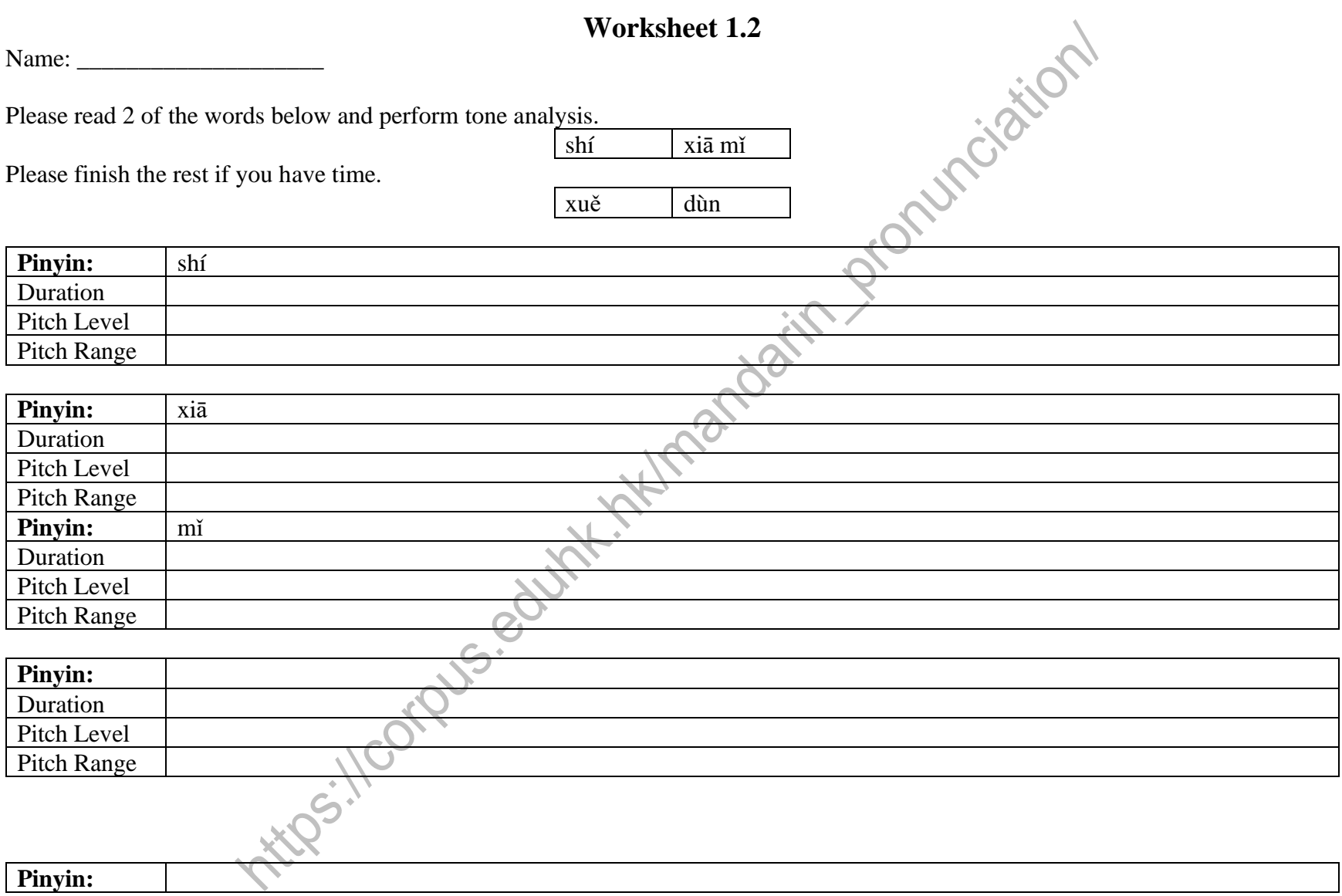

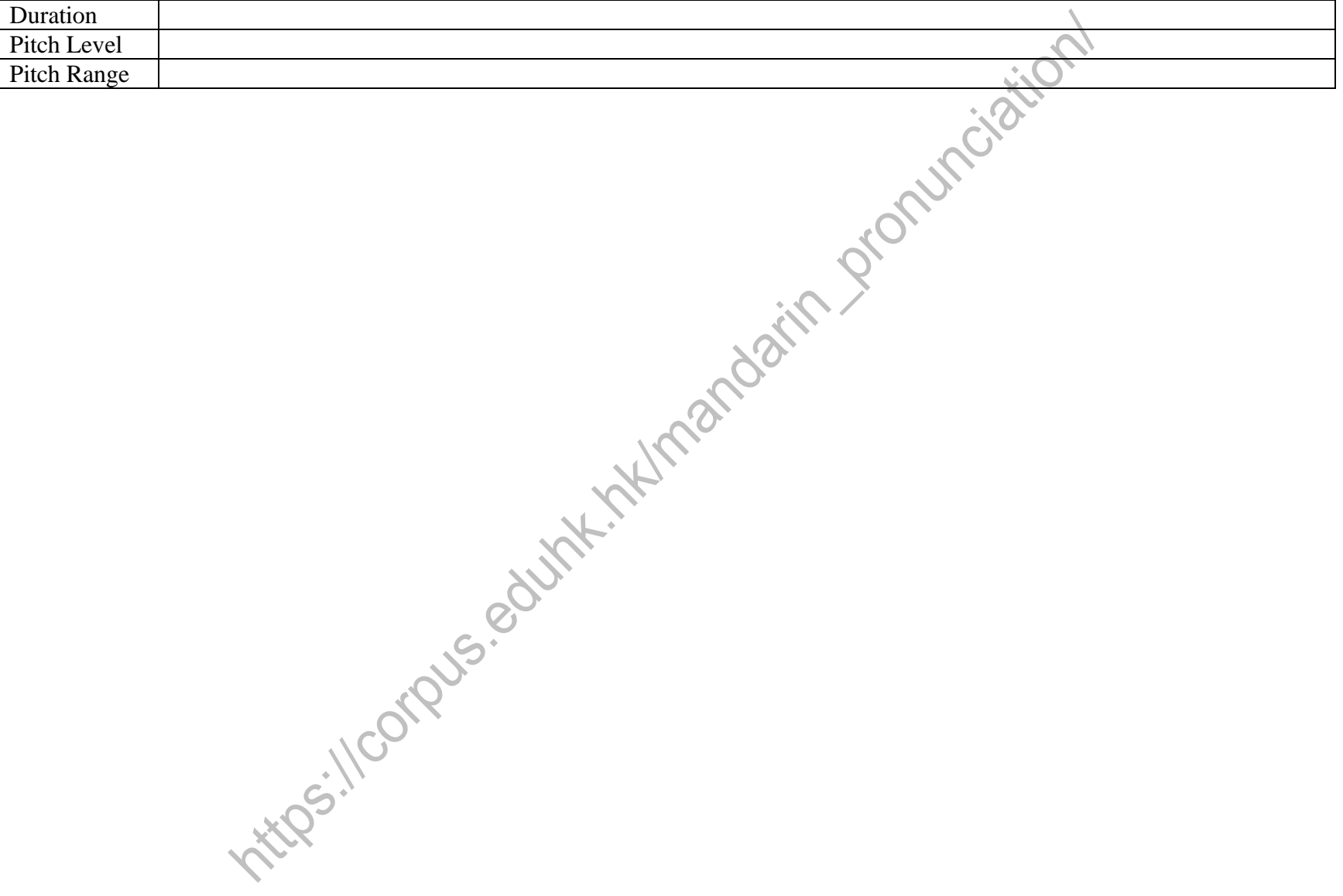